## **Worksheet.PageSetup**

## **Description**

Returns a [PageSetup](https://wiki.softartisans.com/display/EW8/PageSetup) object representing page layout properties of a printed worksheet.

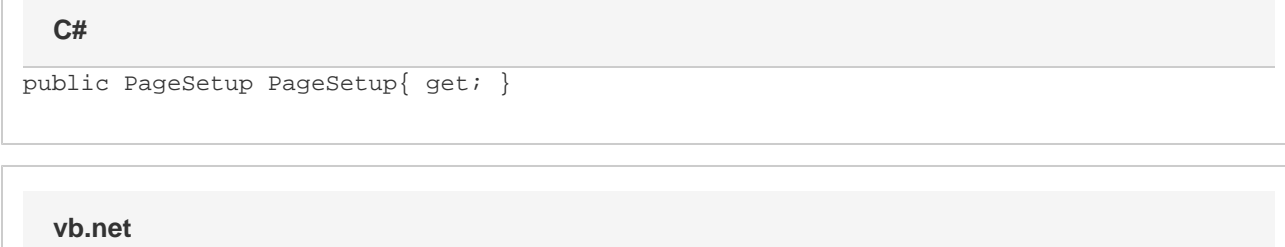

Public ReadOnly Property PageSetup() As PageSetup

## **Examples**

**C#**

PageSetup ps = ws.PageSetup;

**vb.net**

Dim ps As PageSetup = ws.PageSetup